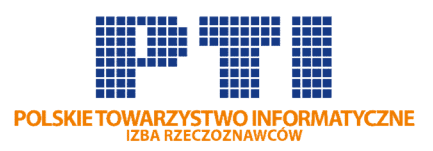

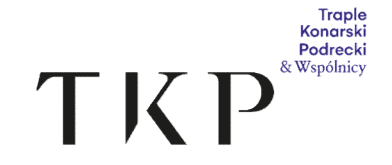

### Jak dołączyć do platformy konferencyjnej Cisco Webex?

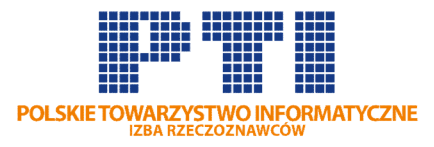

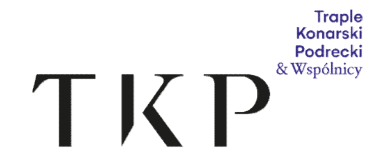

#### We wtorek 24 marca 2021 roku

## między 9:00 a 9:30

# kliknij w udostępniony link

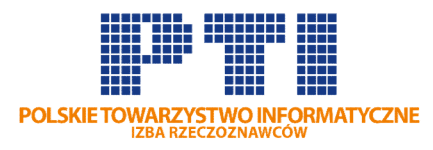

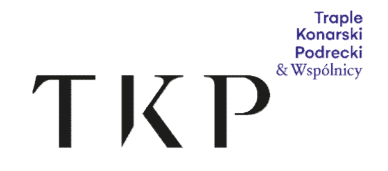

#### Do konferencji możesz dołączyć zarówno przez:

- aplikację desktopową Cisco Webex, jak i
- wklejając link w przeglądarkę internetową.

Tym z Państwa, którzy zdecydują się korzystać z wersji przeglądarkowej, CISCO rekomenduje korzystnie z Chrome lub Mozilla (Firefox). Odradza – EDGE.

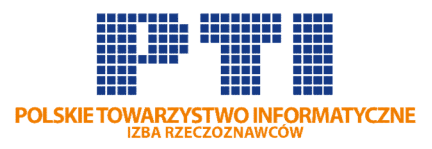

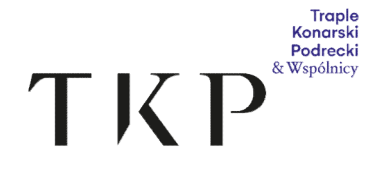

#### Sprawnie dołączysz do konferencji:

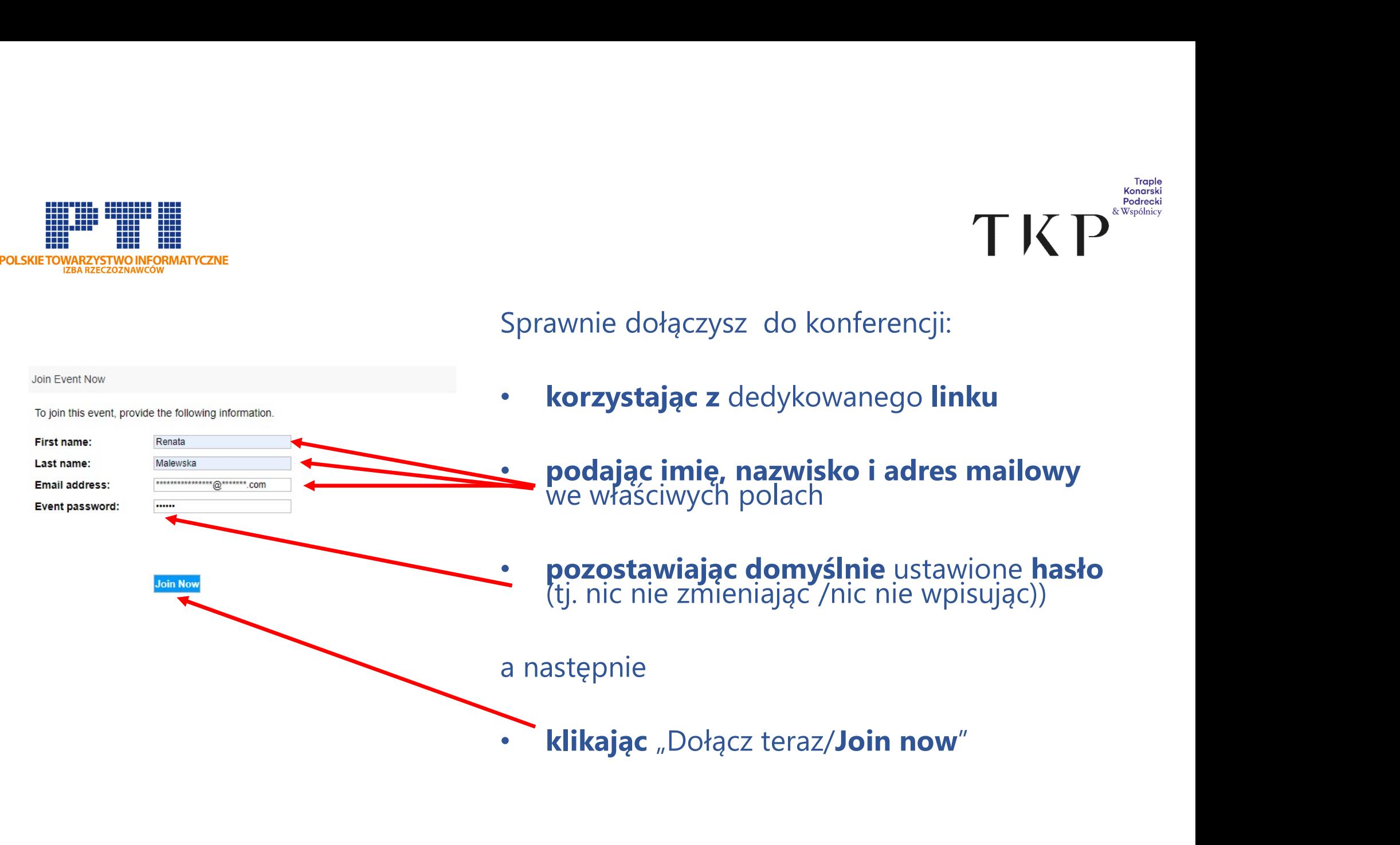

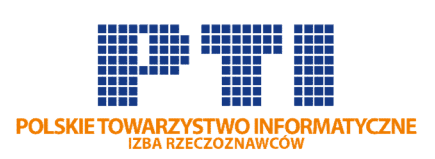

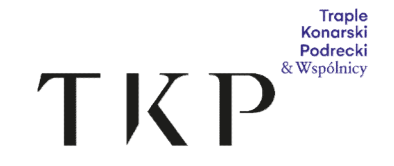

## Do zobaczenia na konferencji

 $\odot$